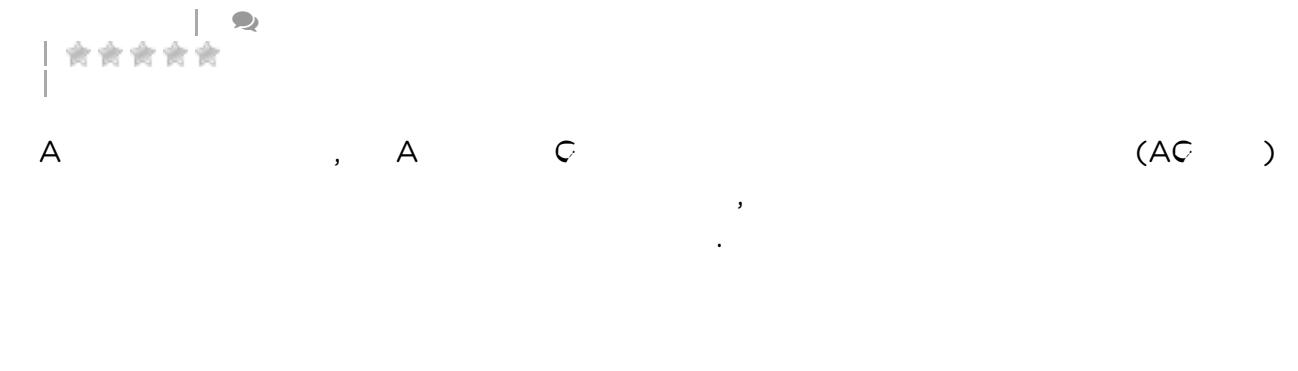

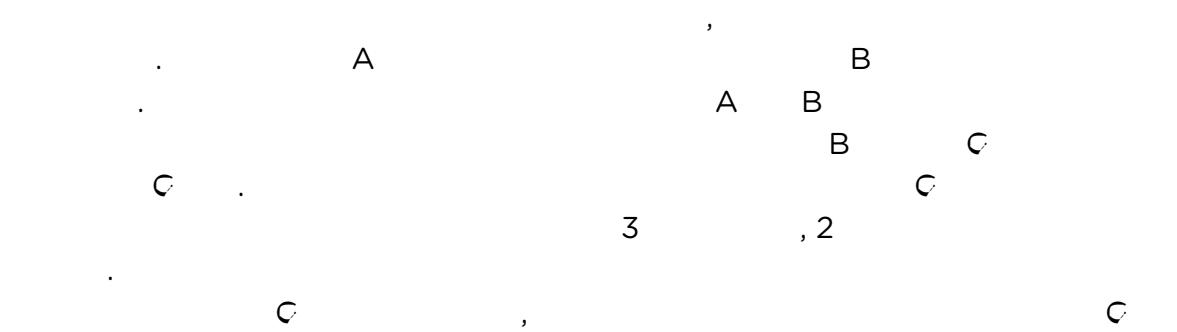

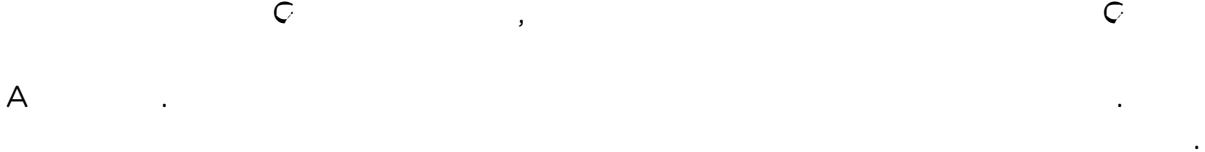

 $\overline{\phantom{a}}$ 

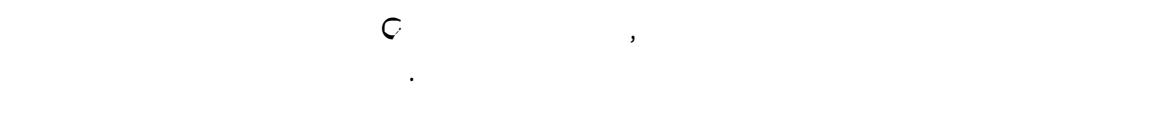

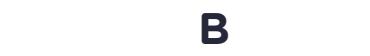

- $\&$  $\overline{A}$  $\bullet$
- 
- $\overline{A}$  $\ddot{?}$
- - $: #ACC$ ,#A